# Package 'happign'

July 18, 2022

<span id="page-0-0"></span>Title R Interface to 'IGN' Web Services

Version 0.1.5

Maintainer Paul Carteron <carteronpaul@gmail.com>

Description Interface to easily access the National Institute of Geographic and Forestry Information open-source data from Geoservice website for any area of interest in France via WFS (shapefile) and WMS (raster) web services

<<https://geoservices.ign.fr/services-web-experts>>.

License GPL  $(>= 3)$ 

URL <https://github.com/paul-carteron>,

<https://paul-carteron.github.io/happign/>

BugReports <https://github.com/paul-carteron/happign/issues>

**Depends**  $R$  ( $>= 2.10$ )

**Imports** checkmate, curl, dplyr, httr2, magrittr, sf  $(>= 1.0\n-7)$ , stars (>= 0.5-5), tidyr, xml2

Suggests covr, DT, httptest2, knitr, rmarkdown, testthat (>= 3.0.0), tmap

VignetteBuilder knitr

Config/testthat/edition 3

Encoding UTF-8

LazyData true

NeedsCompilation no

RoxygenNote 7.2.0

Author Paul Carteron [aut, cre] (<<https://orcid.org/0000-0002-6942-6662>>)

Repository CRAN

Date/Publication 2022-07-18 11:30:03 UTC

# <span id="page-1-0"></span>R topics documented:

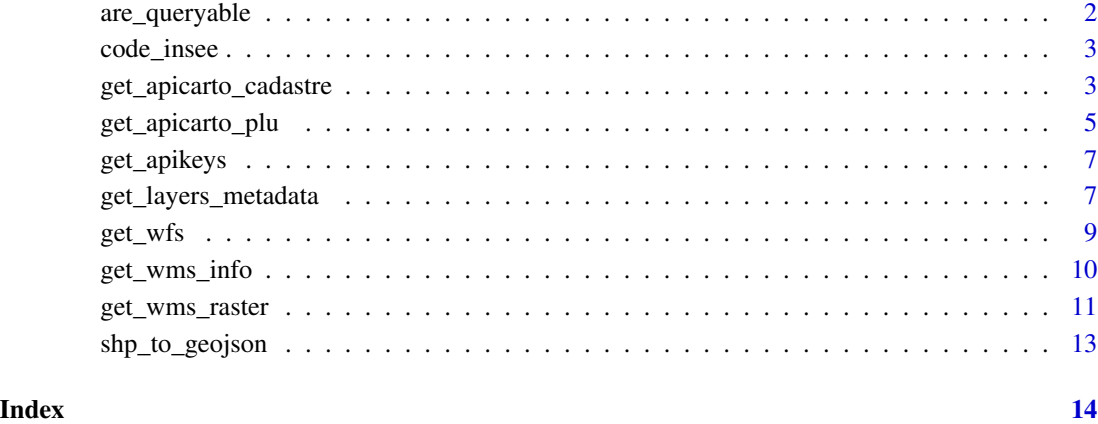

are\_queryable *Check if a wms layer is queryable with GetFeatureInfo*

#### Description

Check if a wms layer is queryable with GetFeatureInfo

#### Usage

```
are_queryable(apikey)
```
#### Arguments

apikey API key from get\_apikeys() or directly from the [IGN website](https://geoservices.ign.fr/services-web-experts)

#### Value

character containing the name of the queryable layers

#### See Also

[get\\_wms\\_info\(\)](#page-9-1)

<span id="page-2-0"></span>

#### Description

A dataset containing insee code of commune

#### Usage

code\_insee

#### Format

A vector

#### Source

<https://www.insee.fr/fr/information/2115000>

get\_apicarto\_cadastre *Apicarto Cadastre*

#### Description

Implementation of the cadastre module of the [IGN's apicarto](https://apicarto.ign.fr/api/doc/cadastre)

#### Usage

```
## S3 method for class 'sf'
get_apicarto_cadastre(
 x,
 section = NULL,
 numero = NULL,
  code_abs = NULL,
  source_ign = "PCI"
)
## S3 method for class 'sfc'
get_apicarto_cadastre(
 x,
  section = NULL,
 numero = NULL,
 code_abs = NULL,
  source_ign = "PCI"
\mathcal{L}
```

```
## S3 method for class 'character'
get_apicarto_cadastre(
 x,
  section = NULL,
 numero = NULL,
 code_abs = NULL,
 source_ign = "PCI"
\lambda
```
## Arguments

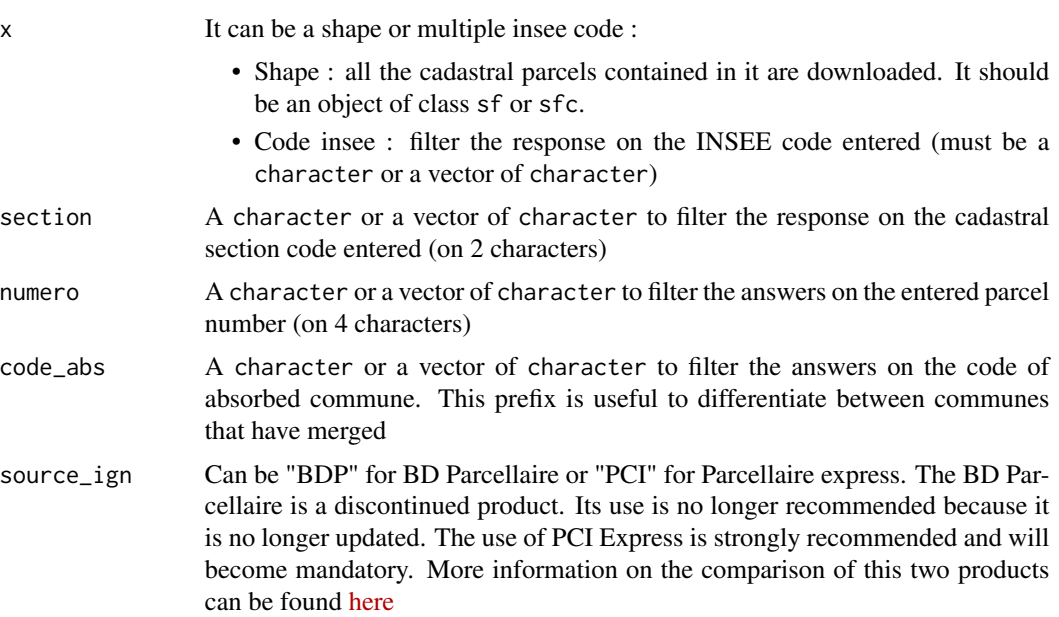

#### Details

#' @usage get\_apicarto\_cadastre(x, section = NULL, numero = NULL, code\_abs = NULL, source\_ign  $=$  "PCI")

#### Value

get\_apicarto\_cadastrereturn an object of class sf

### Examples

```
## Not run:
library(sf)
library(tmap)
# line from the best town in France
line <- st_linestring(matrix(c(-4.372215, -4.365177, 47.803943, 47.79772),
                            ncol = 2)line <- st_sfc(line, crs = st_crs(4326))
```

```
PCI_shape <- get_apicarto_cadastre(shape, section = c("AX", "AV"))
BDP_Code <- get_apicarto_cadastre("29158", section = c("AX", "BR"),
                                  source_ign = "BDP")
tm_shape(PCI_shape)+
   tm_borders()+
tm_shape(line)+
   tm\_lines(col = "red")tm_shape(BDP_Code)+
   tm_polygons(col = "section", border.col = "black")
```

```
## End(Not run)
```
get\_apicarto\_plu *Apicarto module Geoportail de l'urbanisme*

#### Description

Apicarto module Geoportail de l'urbanisme

#### Usage

get\_apicarto\_plu(x, ressource = "zone-urba", partition = NULL)

#### Arguments

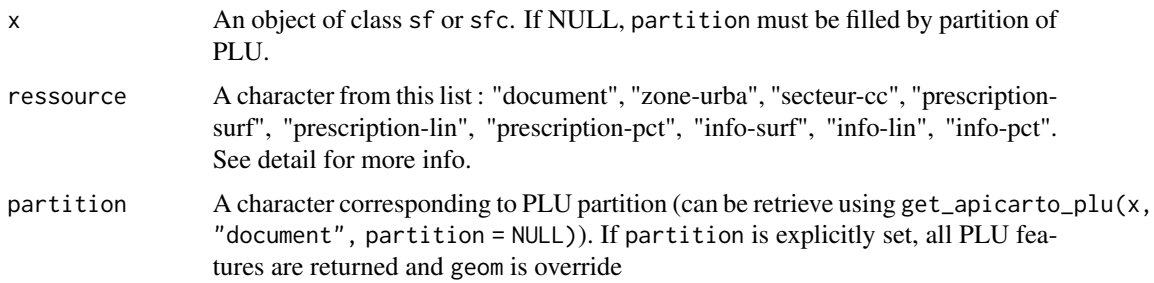

#### Details

- "municipality : information on the communes (commune with RNU, merged commune)
- "document' : information on urban planning documents (POS, PLU, PLUi, CC, PSMV)
- "zone-urba" : zoning of urban planning documents,
- "secteur-cc" : communal map sectors
- "prescription-surf" : surface prescriptions like Classified wooded area, Area contributing to the green and blue framework, Landscape element to be protected or created, Protected open space, ...
- "prescription-lin" : linear prescription like pedestrian path, bicycle path, hedges or tree lines to be protected, ...
- "prescription-pct" : punctual prescription like Building of architectural interest, Building to protect, Remarkable tree, Protected pools, ...
- "info-surf" : surface information perimeters of urban planning documents like Protection of drinking water catchments, archaeological sector, noise classification, ...
- "info-lin" : linear information perimeters of urban planning documents like Bicycle path to be created, Long hike, Façade and/or roof protected as historical monuments, ...
- "info-pct" : punctual information perimeters of urban planning documents like Archaeological heritage, Listed or classified historical monument, Underground cavity, ...

#### Value

A object of class sf

#### Examples

```
## Not run:
library(tmap)
library(sf)
point <- st_sfc(st_point(c(-0.4950188466302029, 45.428039987269926)), crs = 4326)
# If you know the partition (all PLU features are returned, geom is override)
partition <- "DU_17345"
poly <- get_apicarto_plu(x = NULL, ressource = "zone-urba", partition = partition)
qtm(poly)+qtm(point, symbols.col = "red", symbols.size = 2)
# If you don't know partition (only intersection between geom and PLU features is returned)
poly <- get_apicarto_plu(x = point, ressource = "zone-urba", partition = NULL)
qtm(poly)+qtm(point, symbols.col = "red", symbols.size = 2)
# If you wanna find partition
document <- get_apicarto_plu(point, ressource = "document", partition = NULL)
partition <- unique(document$partition)
# Get all prescription : /!\ prescription is different than zone-urba
partition <- "DU_17345"
ressources <- c("prescription-surf", "prescription-lin", "prescription-pct")
library(purrr)
all\_prescription \leftarrow map(x = ressources,.f = ~ get_apicarto_plu(point, .x, partition))
## End(Not run)
```
<span id="page-6-1"></span><span id="page-6-0"></span>

#### Description

All API keys are manually extract from this [table](https://geoservices.ign.fr/documentation/services/tableau_ressources) provided by IGN.

#### Usage

```
get_apikeys()
```
#### Value

character

#### Examples

```
## Not run:
# One API key
get_apikeys()[1]
# All API keys
get_apikeys()
```
## End(Not run)

<span id="page-6-2"></span>get\_layers\_metadata *Metadata for one couple of apikey and data\_type*

#### Description

Metadata are retrieved using the IGN APIs. The execution time can be long depending on the size of the metadata associated with the API key and the overload of the IGN servers.

#### Usage

```
get_layers_metadata(apikey, data_type, version)
## S3 method for class 'character'
get_layers_metadata(apikey, data_type, version)
## S3 method for class 'wfs'
get_layers_metadata(apikey, data_type, version = "2.0.0")
## S3 method for class 'wms'
get_layers_metadata(apikey, data_type, version = "1.3.0")
```
#### <span id="page-7-0"></span>Arguments

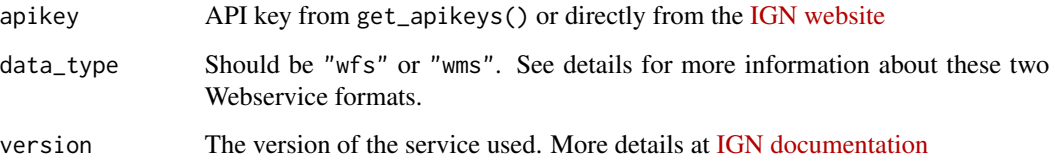

#### Details

- WFS is a standard protocol defined by the OGC (Open Geospatial Consortium) and recognized by an ISO standard. The reference document is available on the [OGC website.](https://www.ogc.org/standards/wfs) The Geoportail WFS service implements version 2.0 of this protocol. The WFS service of Geoportail gives access to objects from different IGN databases: BD TOPO®, BD CARTO®, BD ADRESSE®, BD FORET® or PARCELLAIRE EXPRESS (PCI).
- WMS is a standard protocol defined by the OGC (Open Geospatial Consortium) and recognized by an ISO standard. The reference document is available on the [OGC website.](https://www.ogc.org/standards/wms)
- For further more detail, check [IGN documentation page](https://geoservices.ign.fr/documentation/services/api-et-services-ogc)

#### Value

data.frame with name of layer, abstract and crs

#### See Also

[get\\_apikeys\(\)](#page-6-1)

#### Examples

```
## Not run:
apikey <- get_apikeys()[4]
metadata_table <- get_layers_metadata(apikey, "wms")
all_layer_name <- metadata_table$name
abstract_of_MNT <- metadata_table[1,"abstract"]
# list with every wfs metadata (warning : it's quite long)
list_metadata <- lapply(X = get_apikeys(),
                       FUN = get_layers_metadata,
                       data_type = "wfs")
# Convert list to one single data.frame
all_metadata <- dplyr::bind_rows(list_metadata)
```
## End(Not run)

<span id="page-8-0"></span>

#### Description

Directly download a shapefile layer from the French National Institute of Geographic and Forestry. To do that, it need a location giving by a shapefile, an apikey and the name of layer. You can find those information from [IGN website](https://geoservices.ign.fr/services-web-experts)

#### Usage

```
get_wfs(shape,
        apikey,
        layer_name,
        filename = NULL)
```
#### Arguments

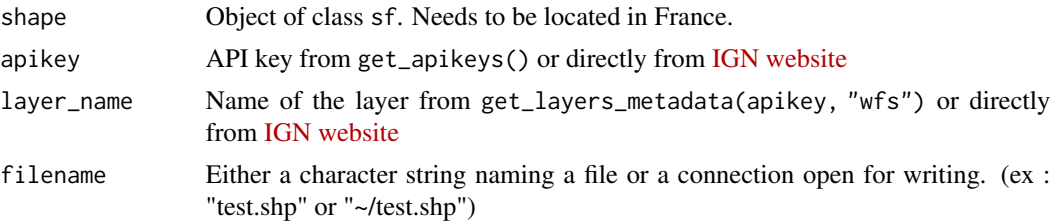

#### Value

get\_wfsreturn an object of class sf

#### See Also

[get\\_apikeys\(\)](#page-6-1), [get\\_layers\\_metadata\(\)](#page-6-2)

#### Examples

## Not run: library(sf) library(tmap)

# Get the borders of best town in France --------------------

```
apikey <- get_apikeys()[1]
metadata_table <- get_layers_metadata(apikey, "wfs")
layer_name <- as.character(metadata_table[32,2])
```

```
# One point from the best town in France
shape <- st_point(c(-4.373937, 47.79859))
shape <- st_sfc(shape, crs = st_crs(4326))
```

```
# Download borders
borders <- get_wfs(shape, apikey, layer_name)
# Verif
tmap_mode("view") # easy interactive map
qtm(borders, fill = NULL, borders = "firebrick") # easy map
# Get forest_area of the best town in France ----------------
forest_area <- get_wfs(shape = borders,
                       apikey = get_apikeys()[9],
                       layer_name = "LANDCOVER.FORESTINVENTORY.V1:resu_bdv1_shape")
# Verif
qtm(forest_area, fill = "libelle")
# Get roads of the best town in France ----------------------
roads <- get_wfs(shape = borders,
                 apikey = "cartovecto",
                 layer_name = "BDCARTO_BDD_WLD_WGS84G:troncon_route")
# Verif
qtm(roads)
## End(Not run)
```
<span id="page-9-1"></span>get\_wms\_info *Retrieve additional information for wms layer*

#### Description

#' @usage get\_wms\_info(shape, apikey = "ortho", layer\_name = "ORTHOIMAGERY.ORTHOPHOTOS.BDORTHO", version =  $"1.3.0"$ 

#### Usage

```
get_wms_info(
  shape,
  apikey = "ortho",
 layer_name = "ORTHOIMAGERY.ORTHOPHOTOS",
  version = "1.3.0")
```
#### Arguments

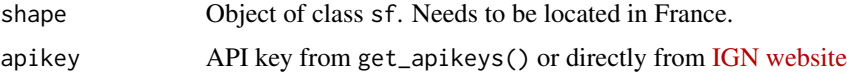

<span id="page-9-0"></span>

#### <span id="page-10-0"></span>get\_wms\_raster 11

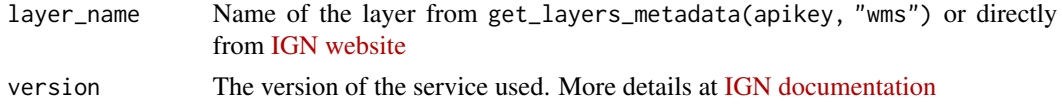

#### Value

data.frame containing additional information from the layer

#### Examples

```
## Not run:
library(sf)
shape <- st_polygon(list(matrix(c(-4.373937, 47.79859,
                                 -4.375615, 47.79738,
                                 -4.375147, 47.79683,
                                 -4.373898, 47.79790,
                                 -4.373937, 47.79859),
                                 ncol = 2, byrow = TRUE)))
shape <- st_sfc(shape, crs = st_crs(4326))
wms_info <- get_wms_info(shape, "ortho", "ORTHOIMAGERY.ORTHOPHOTOS")
date_vol <- wms_info$date_vol
## End(Not run)
```
get\_wms\_raster *Download WMS raster layer*

#### Description

Directly download a raster layer from the French National Institute of Geographic and Forestry. To do that, it need a location giving by a shapefile, an apikey and the name of layer. You can find those information from [IGN website](https://geoservices.ign.fr/services-web-experts)

#### Usage

```
get_wms_raster(shape,
               apikey = "altimetrie",
               layer_name = "ELEVATION.ELEVATIONGRIDCOVERAGE",
               resolution = 25,
               filename = NULL,
               version = "1.3.0",format = "image/geotiff",
               styles = "",
               method = "auto",
               mode = "wb")
```
#### <span id="page-11-0"></span>Arguments

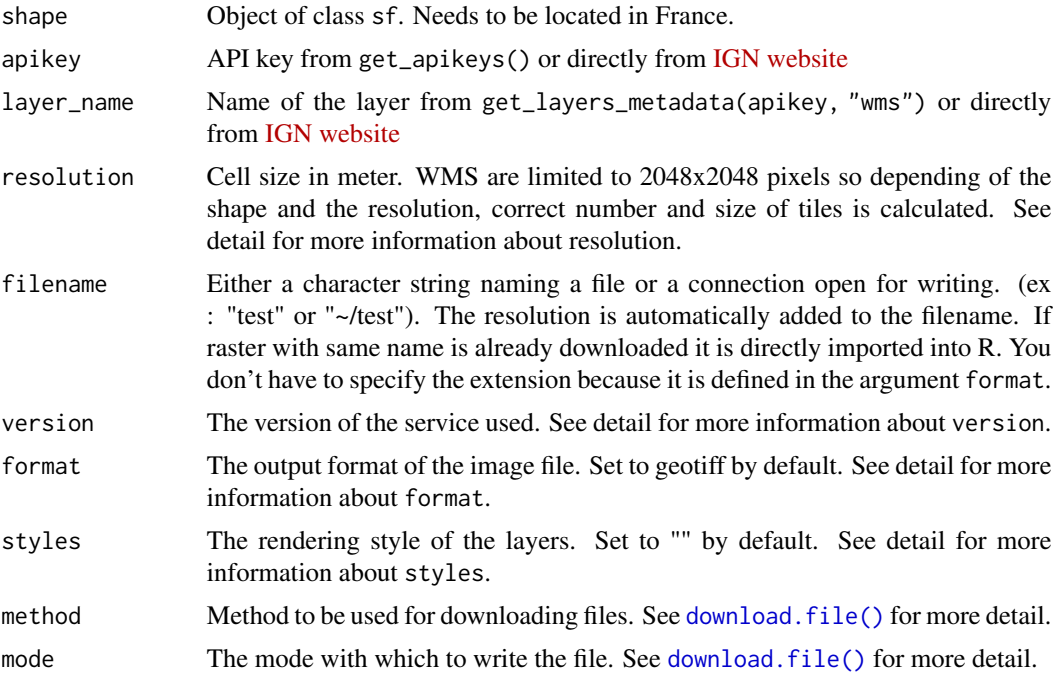

#### Details

- Setting the resolution parameter higher than the base resolution of the layer multiplies the number of pixels without increasing the precision. For example, the download of the BD Alti layer from IGN will be optimal for a resolution of 25m.
- version, format and styles parameters are detailed on [IGN documentation](https://geoservices.ign.fr/documentation/services/api-et-services-ogc/images-wms-ogc)

#### Value

get\_wms\_raster return an object of class stars. Depending on the layer, this can be a simple raster (2 dimensions and 1 attribute) or an RGB raster (3 dimensions and 1 attribute).

#### See Also

[get\\_apikeys\(\)](#page-6-1), [get\\_layers\\_metadata\(\)](#page-6-2), [download.file\(\)](#page-0-0)

#### Examples

```
## Not run:
library(sf)
library(stars)
library(tmap)
apikey <- get_apikeys()[4]
metadata_table <- get_layers_metadata(apikey, "wms")
```

```
layer_name <- as.character(metadata_table[2,2])
# shape from the best town in France
shape <- st_polygon(list(matrix(c(-4.373937, 47.79859,
                                 -4.375615, 47.79738,
                                 -4.375147, 47.79683,
                                 -4.373898, 47.79790,
                                 -4.373937, 47.79859),
                                 ncol = 2, byrow = TRUE)))
shape <- st_sfc(shape, crs = st_crs(4326))
# Downloading digital elevation model from IGN
mnt <- get_wms_raster(shape, apikey, layer_name, resolution = 25, filename = "raster_name")
file.remove("raster_name_25m.tif") # Don't want to keep raster on disk
mnt[mt < 0] <- NA # remove negative values in case of singularity
names(mnt) <- "Elevation [m]" # Rename raster ie the title legend
# Verif
qtm(mnt)+
qtm(shape, fill = NULL, borders.lwd = 3)
## End(Not run)
```
shp\_to\_geojson *Convert sf or sfc to geojson format*

#### Description

Convert sf or sfc to geojson format

#### Usage

```
shp_to_geojson(shape)
```
#### Arguments

shape A shape of class sf or sfc. Could be a POLYGON, POINT or LINESTRING.

#### Value

Return a geojson string

# <span id="page-13-0"></span>Index

∗ datasets code\_insee, [3](#page-2-0) are\_queryable, [2](#page-1-0) code\_insee, [3](#page-2-0) download.file(), *[12](#page-11-0)* get\_apicarto\_cadastre, [3](#page-2-0) get\_apicarto\_plu, [5](#page-4-0) get\_apikeys, [7](#page-6-0) get\_apikeys(), *[8,](#page-7-0) [9](#page-8-0)*, *[12](#page-11-0)* get\_layers\_metadata, [7](#page-6-0) get\_layers\_metadata(), *[9](#page-8-0)*, *[12](#page-11-0)* get\_wfs, [9](#page-8-0) get\_wms\_info, [10](#page-9-0) get\_wms\_info(), *[2](#page-1-0)* get\_wms\_raster, [11](#page-10-0)

shp\_to\_geojson, [13](#page-12-0)

14